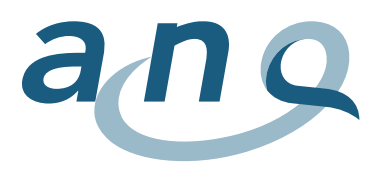

## **Guide de lecture des graphiques**

**Les graphiques présentent les résultats de mesure des cliniques ajustés pour chaque indicateur de résultat. Le type de graphique utilisé pour chaque indicateur de résultat est le graphique en entonnoir (Funnel plot).**

**Dans un premier temps, un résultat de mesure ajusté aux risques est calculé pour chaque clinique**. Celui-ci est également appelé paramètre de qualité d'une clinique. Le paramètre de qualité est une valeur de résultat épurée de l'influence des valeurs confondantes (caractéristiques du case-mix d'une clinique telles que l'âge, le sexe, le groupe de diagnostic, etc.) Pour la comparaison des cliniques, les paramètres de qualité des cliniques sont corrélés : pour chaque clinique, la différence entre sa propre valeur moyenne et la valeur moyenne des paramètres de qualité des autres cliniques pondérée par le nombre de cas est calculée. Cette valeur est appelée **valeur comparative**.

Le **graphique en entonnoir** présente la valeur comparative de chaque clinique en fonction du nombre de cas inclus dans l'analyse. Les quatre symboles suivants sont utilisés :

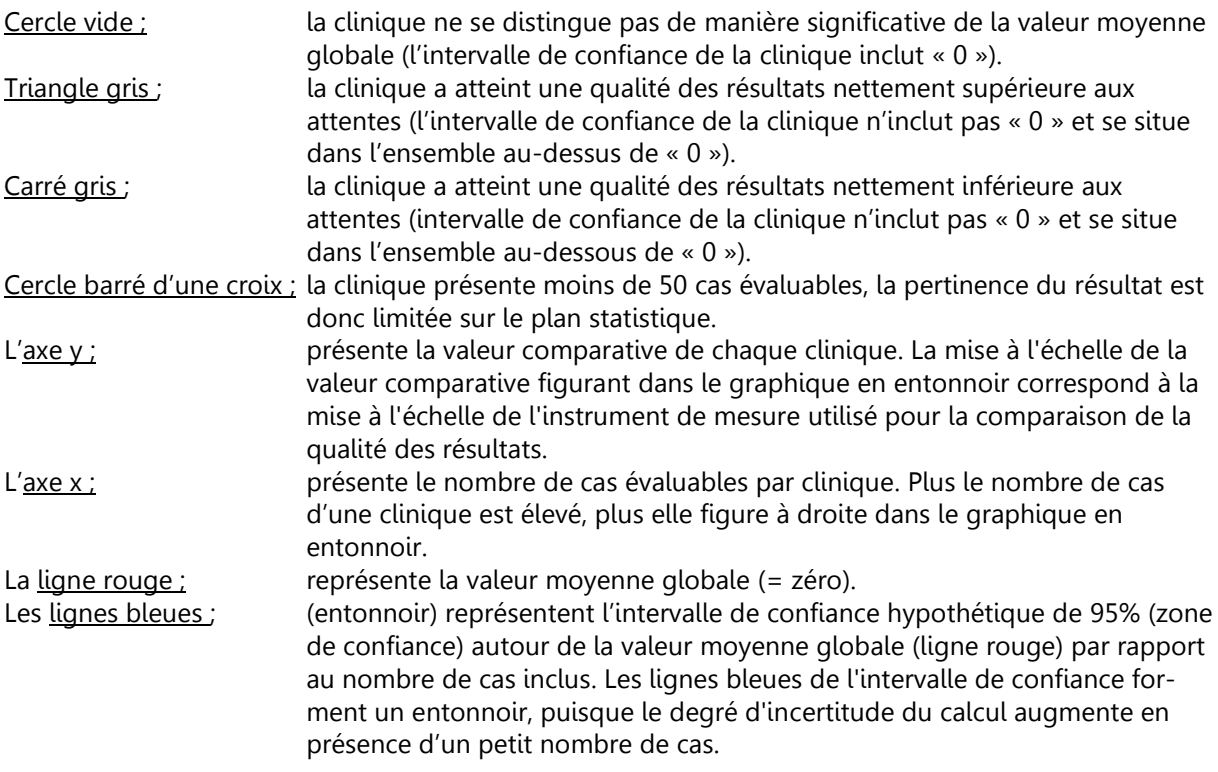

En déplaçant le curseur sur un point de la clinique, une **fenêtre pop-up** apparaît avec les informations suivantes :

- Clinique, site clinique
- Valeur comparative (y.c. intervalle de confiance)
- Nombre de cas inclus (n) (proportion de cas évaluables sur la totalité de cas transmis en %)
- Le cas échéant, remarque sur la pertinence statistique limitée en présence de n <50
- Eventuels commentaires des cliniques

Les cliniques **avec moins de 10 cas évaluables** pour l'indicateur de résultat respectif ne sont pas présentées, mais uniquement répertoriées dans la liste des cliniques participantes.